Höhere Mathematik 3 für Ingenieurstudiengänge

## $L$ ösung 2

Hausaufgabe 4 Sei  $J := \{ (x_1) \in \mathbb{R}^2 \mid x_1^2 + x_2^2 \leq 1, x_2 \geq 0 \}.$ 

Sei ${\cal K}$  die geschlossene Kurve, die  $J$ berandet. Sei ${\cal K}$ positiv orientiert parametrisiert.

Wir betrachten das Vektorfeld  $g: \mathbb{R}^2 \to \mathbb{R}^2 : \binom{x_1}{x_2} \mapsto g(x_1, x_2) := \binom{x_1 x_2}{x_1^2 + x_2^2}$  $x_1^2 + x_2^2$ .

- (a) Bestimmen Sie den Ausfluss  $A(g, K)$ .
- (b) Bestimmen Sie  $\iint_J \text{div } g(x) \, dx_1 \, dx_2$  als Gebietsintegral.
- (c) Vergleichen Sie die Resultate aus (a) und aus (b) und verifizieren Sie so in diesem Fall den Satz von Gauß.

 $L\ddot{o}s$ unq.

(a) Wir zerlegen die Kurve $K$  in zwei Teilkurven  $K=K_1\cup K_2$  .

Die Teilkurven  $K_1$  und  $K_2$  parametrisieren wir wie folgt:

$$
C_1(t) = \begin{pmatrix} C_{1,1}(t) \\ C_{1,2}(t) \end{pmatrix} = \begin{pmatrix} \cos(t) \\ \sin(t) \end{pmatrix}, t \in [0, \pi], \quad C_2(t) = \begin{pmatrix} C_{2,1}(t) \\ C_{2,2}(t) \end{pmatrix} = \begin{pmatrix} t \\ 0 \end{pmatrix}, t \in [-1, 1].
$$

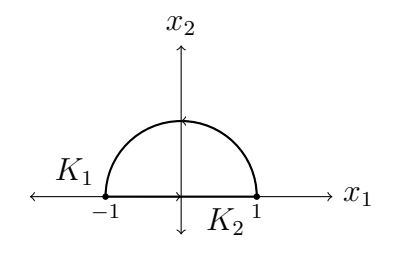

Der Ausfluss wird wie folgt berechnet.

$$
A(g, K) = \underbrace{\int_{K_1} g(C_1(t)) \cdot \left( \begin{array}{c} C'_{1,2}(t) \\ -C'_{1,1}(t) \end{array} \right) dt}_{=:A_1} + \underbrace{\int_{K_2} g(C_2(t)) \cdot \left( \begin{array}{c} C'_{2,2}(t) \\ -C'_{2,1}(t) \end{array} \right) dt}_{=:A_2}.
$$

Für das erste Integral  $A_1$  ist

$$
A_1 = \int_{K_1} g(C_1(t)) \cdot \begin{pmatrix} C'_{1,2}(t) \\ -C'_{1,1}(t) \end{pmatrix} dt = \int_0^{\pi} g\begin{pmatrix} \cos(t) \\ \sin(t) \end{pmatrix} \cdot \begin{pmatrix} \cos(t) \\ \sin(t) \end{pmatrix} dt
$$
  
\n
$$
\stackrel{(*)}{=} \int_0^{\pi} \begin{pmatrix} \cos(t) \sin(t) \\ 1 \end{pmatrix} \cdot \begin{pmatrix} \cos(t) \\ \sin(t) \end{pmatrix} dt = \int_0^{\pi} \sin(t) \cos^2(t) + \sin(t) dt
$$
  
\n
$$
= \int_0^{\pi} \sin(t) \cos^2(t) dt + \int_0^{\pi} \sin(t) dt,
$$

wobei wir bei (\*) die Identität  $\sin^2(t) + \cos^2(t) = 1$  verwenden.

Wir führen nun eine Substitution mit  $u := \cos(t)$ ,  $du = -\sin(t)dt$  durch und erhalten

$$
\int_0^\pi \sin(t) \cos^2(t) dt + \int_0^\pi \sin(t) dt = -\int_{u(0)}^{u(\pi)} u^2 du + \int_0^\pi \sin(t) dt = -\left[\frac{1}{3}u^3\right]_1^{-1} + [-\cos(t)]_0^\pi
$$

$$
= -\frac{1}{3}((-1)^3 - 1^3) - (\cos(\pi) - \cos(0))
$$

$$
= \frac{2}{3} + 2.
$$

Für das zweite Integral  $A_2$  ist

$$
A_2 = \int_{K_2} g(C_2(t)) \cdot \begin{pmatrix} C'_{2,2}(t) \\ -C'_{2,1}(t) \end{pmatrix} dt = \int_{-1}^1 g\begin{pmatrix} t \\ 0 \end{pmatrix} \cdot \begin{pmatrix} 0 \\ -1 \end{pmatrix} dt = \int_{-1}^1 \begin{pmatrix} 0 \\ t^2 \end{pmatrix} \cdot \begin{pmatrix} 0 \\ -1 \end{pmatrix} dt
$$
  
=  $-\int_{-1}^1 t^2 dt = -\left[\frac{t^3}{3}\right]_{-1}^1 = -\left(\frac{1}{3} - \left(-\frac{1}{3}\right)\right) = -\frac{2}{3}.$ 

Daraus ergibt sich für den Ausfluss  $A(g, K) = A_1 + A_2 = \frac{2}{3} + 2 - \frac{2}{3} = 2$ .

(b) Die Divergenz von g ist

$$
\operatorname{div}(g) = \frac{\partial g_1}{\partial x_1} + \frac{\partial g_2}{\partial x_2} = x_2 + 2x_2 = 3x_2.
$$

Wir fassen J als Normalbereich bezüglich der  $x_1$ -Achse auf. Dann folgt aus  $0 \leq x_2$  und  $\overline{2}$  $\overline{2}$ 2 2

$$
x_1^2 + x_2^2 \leq 1 \iff x_2^2 \leq 1 - x_1^2
$$

das Integrationsintervall

$$
0 \leqslant x_2 \leqslant \sqrt{1 - x_1^2} \, .
$$

Ferner gilt  $-1 \leq x_1 \leq 1$ .

Dann ist

$$
\int \int_{J} \text{div}(g) dx_1 dx_2 = \int_{-1}^{1} \int_{0}^{\sqrt{1-x_1^2}} 3x_2 dx_2 dx_1
$$

$$
= \int_{-1}^{1} \left[ \frac{3x_2^2}{2} \right]_{0}^{\sqrt{1-x_1^2}} dx_1
$$

$$
= \frac{3}{2} \int_{-1}^{1} (1-x_1^2) dx_1
$$

$$
= \frac{3}{2} \left[ x_1 - \frac{x_1^3}{3} \right]_{-1}^{1}
$$

$$
= \frac{3}{2} \left( 2 - \left( \frac{1}{3} + \frac{1}{3} \right) \right) = 2.
$$

(c) Wir haben

$$
2 \stackrel{\text{(a)}}{=} A(g, K) \stackrel{\text{Gauß}}{=} \int \int J \operatorname{div}(g) \mathrm{d}x_1 \mathrm{d}x_2 \stackrel{\text{(b)}}{=} 2.
$$

Die Ergebnisse aus (a) und (b) stimmen überein, wie der Satz von Gauß (1.5.7) es vorhersagt.

Höhere Mathematik 3 für Ingenieurstudiengänge

**Hausaufgabe 5** Sei  $D := \{ (x^2) \in \mathbb{R}^2 \mid x^2 + y^2 \leq 1, x \leq 0 \}.$ 

- (a) Finden Sie eine Parametrisierung  $\psi : B \to D$  für einen geeigneten Bereich  $B \subseteq \mathbb{R}^2$  unter Verwendung von Polarkoordinaten  $r$  und  $\varphi$ .
- (b) Skizzieren Sie B im  $r-\varphi$ -Koordinatensystem. Skizzieren Sie D im  $x-y$ -Koordinatensystem. Skizzieren Sie die Teilmenge  $\tilde{B} := \{ \begin{pmatrix} r \\ \varphi \end{pmatrix} \in B \, | \, r \geqslant \frac{1}{2} \}$  $\frac{1}{2}$  }  $\subseteq$  *B*. Skizzieren Sie  $\psi(\tilde{B}) \subseteq D$ .
- (c) Bestimmen Sie das Integral

$$
\iint_D \frac{4\sqrt{x^2 + y^2}}{1 + x^2 + y^2} \, \mathrm{d}x \, \mathrm{d}y
$$

mittels einer Substitution unter Verwendung von (a).

## Lösung.

(a) Wir wählen einen Bereich  $B$ , der mit den Polarkoordinaten wie folgt beschrieben wird.

$$
B := \left\{ \begin{pmatrix} r \\ \varphi \end{pmatrix} \in \mathbb{R}^2 : 0 \leqslant r \leqslant 1; \frac{\pi}{2} \leqslant \varphi \leqslant \frac{3\pi}{2} \right\}
$$

Dann ist eine Parametrisierung  $\psi : B \to D$  ist gegeben durch

$$
\psi\begin{pmatrix} r \\ \varphi \end{pmatrix} = \begin{pmatrix} r \cos(\varphi) \\ r \sin(\varphi) \end{pmatrix}.
$$

(b) Die Skizzen von B,  $\tilde{B}$ , D und  $\psi(\tilde{B})$  sind unten dargestellt.

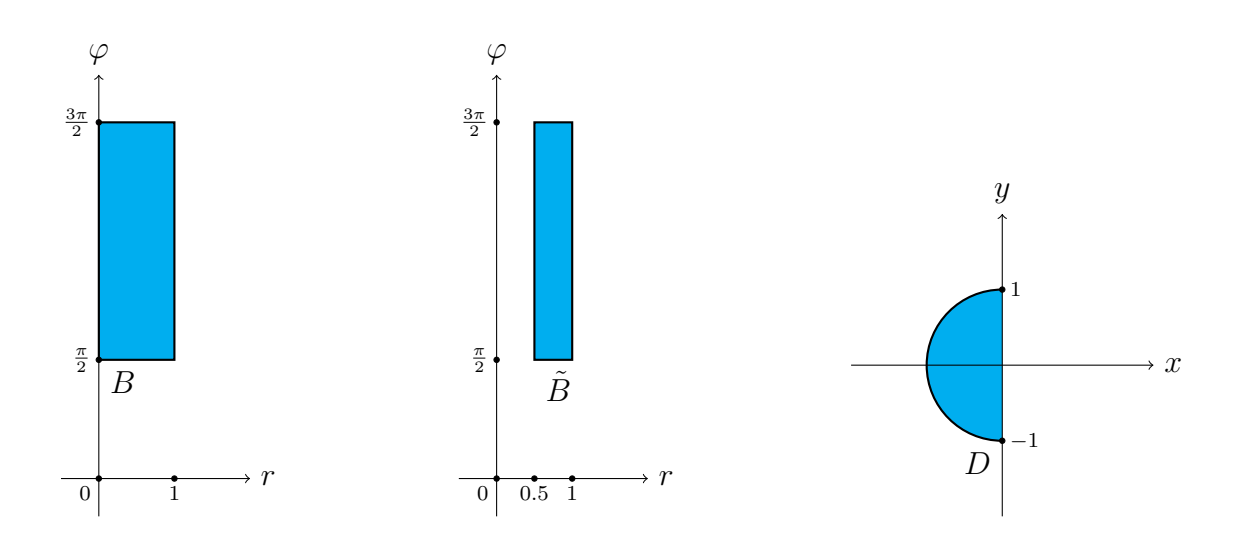

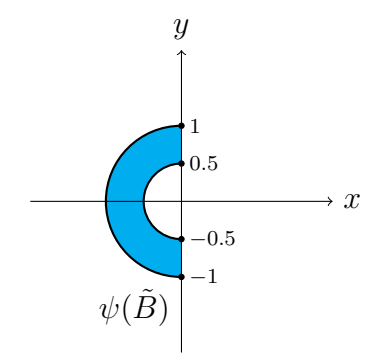

(c) Mit der Substitution aus (a) lässt sich das Integral wie folgt berechnen.

$$
\int \int_{D} \frac{4\sqrt{x^2 + y^2}}{1 + x^2 + y^2} = \int_{\pi/2}^{3\pi/2} \int_{0}^{1} \frac{4r}{1 + r^2} r \, dr d\varphi
$$
  
\n
$$
= 4 \cdot \int_{\pi/2}^{3\pi/2} \int_{0}^{1} \frac{r^2}{1 + r^2} \, dr d\varphi
$$
  
\n
$$
\stackrel{(**)}{=} 4 \cdot \int_{\pi/2}^{3\pi/2} \int_{0}^{1} \left(1 - \frac{1}{1 + r^2}\right) \, dr d\varphi
$$
  
\n
$$
= 4 \cdot \int_{\pi/2}^{3\pi/2} \left[r - \arctan(r)\right]_{0}^{1} d\varphi
$$
  
\n
$$
= 4 \cdot \int_{\pi/2}^{3\pi/2} \left(1 - \frac{\arctan(1) - 0 + \arctan(0)}{-\pi/4}\right) d\varphi
$$
  
\n
$$
= 4 \cdot \int_{\pi/2}^{3\pi/2} \left(1 - \frac{\pi}{4}\right) d\varphi
$$
  
\n
$$
= 4 \left(1 - \frac{\pi}{4}\right) \cdot \left[\varphi\right]_{\pi/2}^{3\pi/2}
$$
  
\n
$$
= (4 - \pi) \cdot \left(\frac{3\pi}{2} - \frac{\pi}{2}\right)
$$
  
\n
$$
= (4 - \pi)\pi.
$$

Bei (∗∗) wird

$$
\frac{r^2}{1+r^2} = \frac{1+r^2-1}{1+r^2} = \frac{1+r^2}{1+r^2} - \frac{1}{1+r^2} = 1 - \frac{1}{1+r^2}
$$

verwendet.

Jha, Künzer, Nottoli Wintersemester 2022/23

Höhere Mathematik 3 für Ingenieurstudiengänge

## Hausaufgabe 6

Sei  $S := \left\{ \begin{pmatrix} x \\ y \\ z \end{pmatrix} \right.$  $\Big) \in \mathbb{R}^3$  $x^2 + y^2 + z^2 = 4$  und  $z \ge 0$   $\Big\} \subseteq \mathbb{R}^3$ .

- (a) Skizzieren Sie S.
- (b) Sei  $K := \{ \binom{u}{v} \in \mathbb{R}^2 \mid u^2 + v^2 \leq 4 \}.$ Finden Sie eine Parametrisierung  $\Phi: K \to S : \binom{u}{v} \mapsto$  $\int_{\Phi_2(u,v)}^{\Phi_1(u,v)}$  $\Phi_3(u,v)$  $\setminus$ .
- (c) Berechnen Sie  $\Phi_u$ ,  $\Phi_v$  und  $n := \frac{\Phi_u \times \Phi_v}{|\Phi_u \times \Phi_v|}$  für  $\binom{u}{v} \in K$ . Fügen Sie diese drei Vektoren für  $\binom{u}{v} = \binom{0}{1}$  an der Stelle  $\Phi(0,1)$  zur Skizze in (a) hinzu.

## Lösung.

(a) Skizze von S:

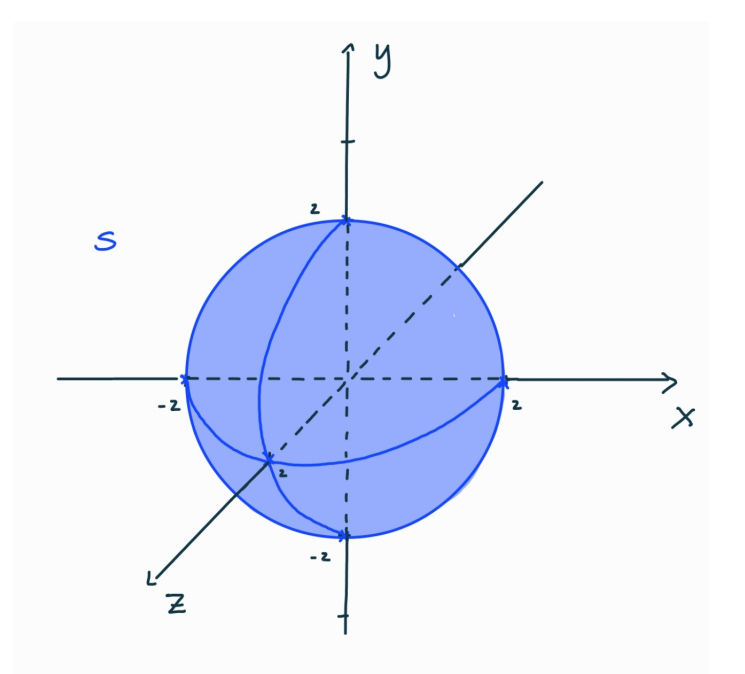

(b) Eine Parametrisierung von S ist gegeben durch

$$
\Phi: K \to S, \begin{pmatrix} u \\ v \end{pmatrix} \mapsto \begin{pmatrix} \Phi_1(u, v) \\ \Phi_2(u, v) \\ \Phi_3(u, v) \end{pmatrix} := \begin{pmatrix} u \\ v \\ \sqrt{4 - u^2 - v^2} \end{pmatrix}.
$$

(c) Wir berechnen

$$
\Phi_u = \begin{pmatrix} (\Phi_1)_u \\ (\Phi_2)_u \\ (\Phi_3)_u \end{pmatrix} = \begin{pmatrix} 1 \\ 0 \\ -\frac{u}{\sqrt{4 - u^2 - v^2}} \end{pmatrix}; \quad \Phi_v = \begin{pmatrix} (\Phi_1)_v \\ (\Phi_2)_v \\ (\Phi_3)_v \end{pmatrix} = \begin{pmatrix} 0 \\ 1 \\ -\frac{v}{\sqrt{4 - u^2 - v^2}} \end{pmatrix};
$$

und

$$
n = \frac{\Phi_u \times \Phi_v}{|\Phi_u \times \Phi_v|} = \frac{1}{2} \begin{pmatrix} u \\ v \\ \sqrt{4 - u^2 - v^2} \end{pmatrix}.
$$

Mit 
$$
\begin{pmatrix} u \\ v \end{pmatrix} = \begin{pmatrix} 0 \\ 1 \end{pmatrix}
$$
 wird dann

\n
$$
\Phi_u = \begin{pmatrix} 1 \\ 0 \\ 0 \end{pmatrix}; \quad \Phi_v = \begin{pmatrix} 0 \\ 1 \\ -\frac{1}{\sqrt{3}} \end{pmatrix}; \quad \text{und } n = \frac{1}{2} \begin{pmatrix} 0 \\ 1 \\ \sqrt{3} \end{pmatrix}.
$$

Skizze von $S$  mit den Vektoren $\Phi_u,$   $\Phi_v$  und  $n:$ 

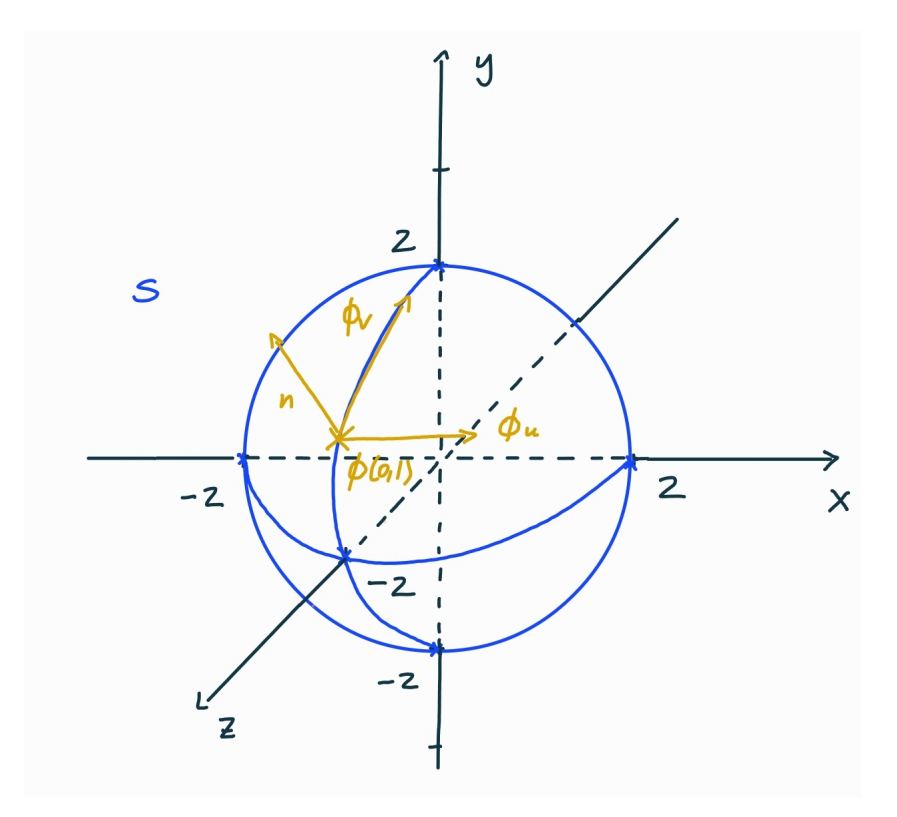